# **Release Testing - 4.5.1**

## Code Freeze Blockers

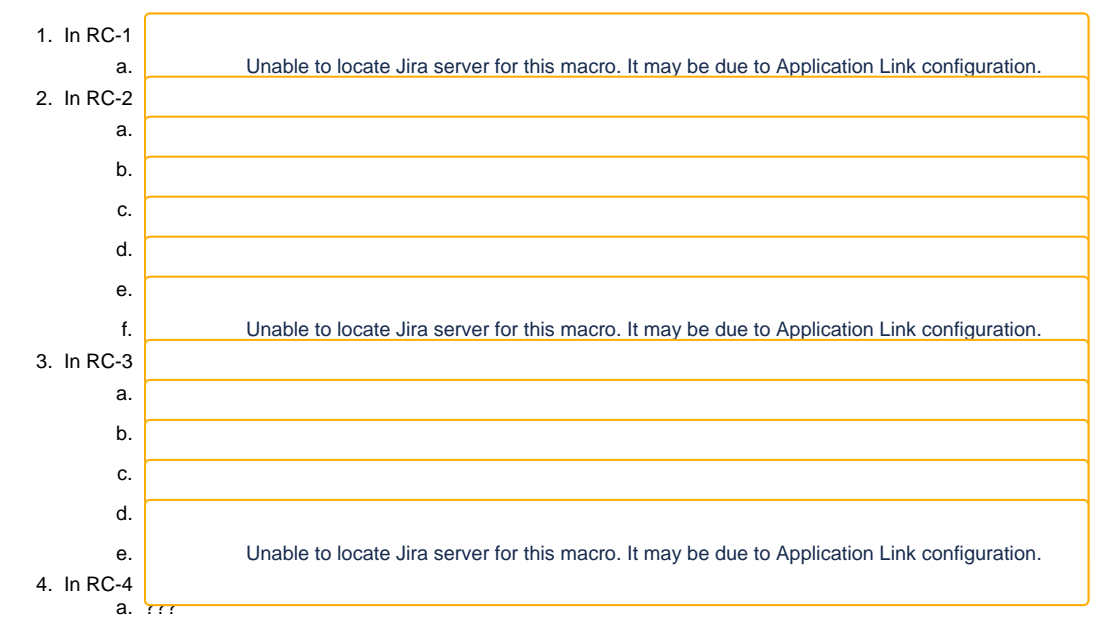

## External Projects

- Hydra Bsmé Cowles
	- o Note: Plum and CurationConcerns tests pass. 3 test failures in ActiveFedora: [log](https://gist.github.com/escowles/a2d88856fa8b9cefd5f84dd42ae15cc4), [PR](https://github.com/projecthydra/active_fedora/pull/1053)
- Islandora [Jared Whiklo](https://wiki.lyrasis.org/display/~whikloj)

## Modules in Release

- fcrepo4
- fcrepo-module-auth-rbacl
- fcrepo-module-auth-xacml • fcrepo-module-auth-webac
- fcrepo-mint
- 
- fcrepo-transform • fcrepo-audit
- 
- fcrepo-webapp-plus • fcrepo4-vagrant

# Testing Plan

git checkout 4.5.1-RC

#### Sanity Builds

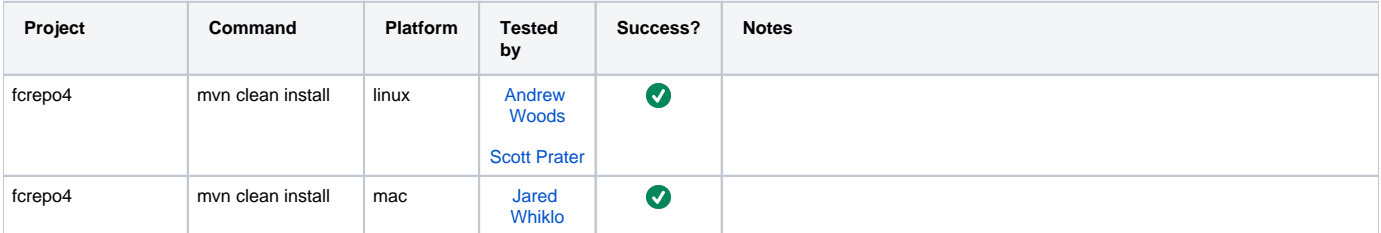

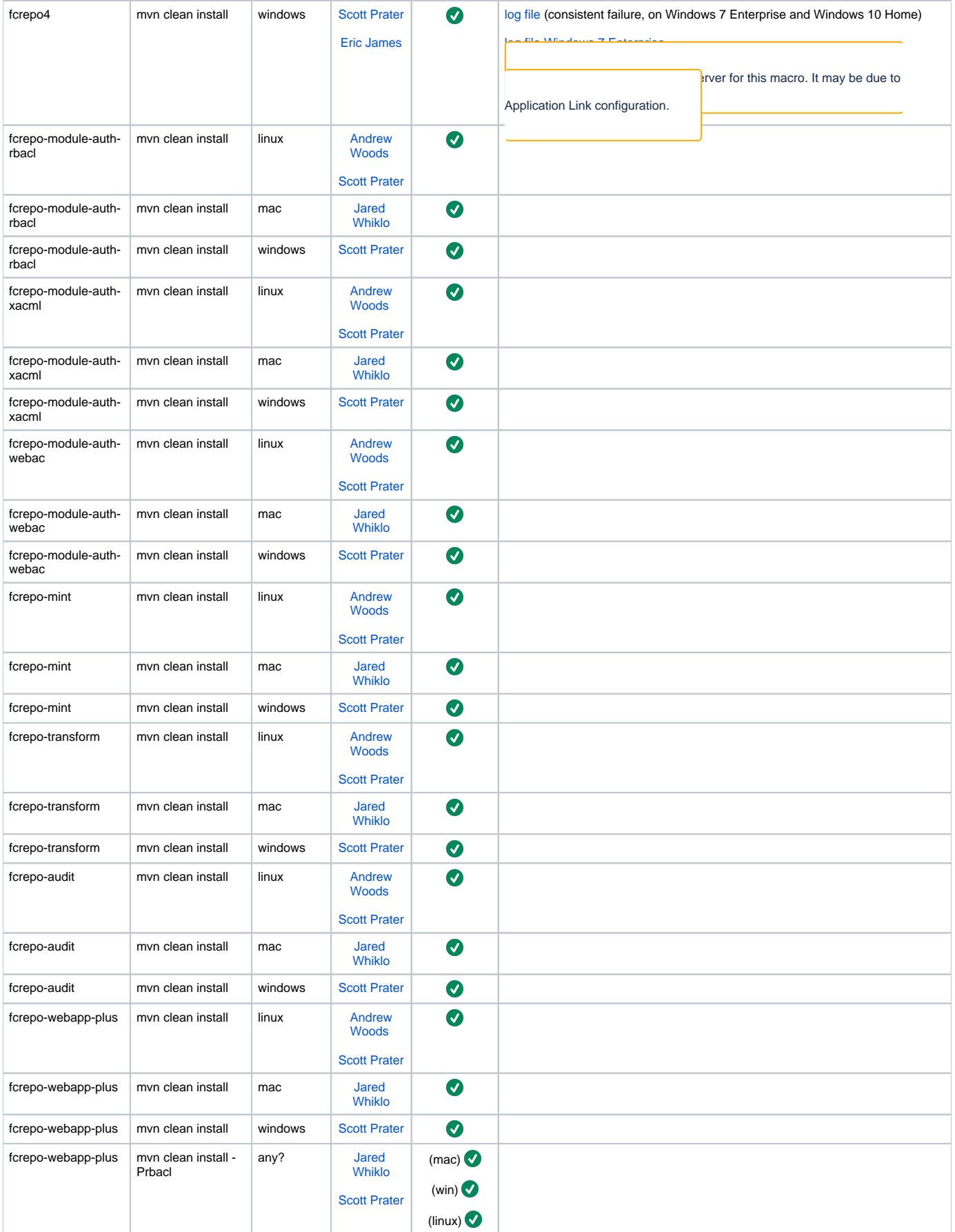

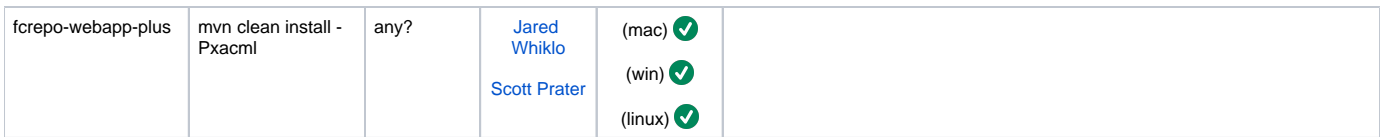

Windows tests run Windows 10 Home (desktop) and Windows 7 Enterprise (laptop).

### One-Click Run

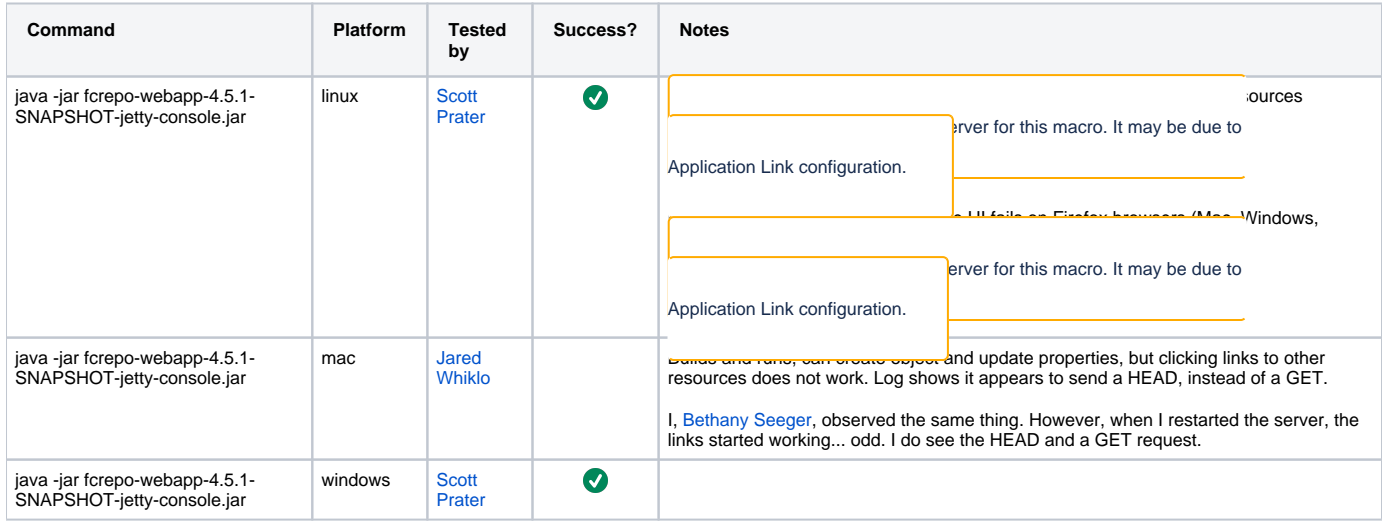

#### **Manual Tests**

All of the below should take place in the HTML UI.

- 1. Create nested containers
- 2. Create binary resources
- 3. Run fixity on binary
- 4. Update Properties: Perform SPARQL-Update on container
- 5. Update Properties: Perform SPARQL-Update on binary
- 6. Delete container
- 7. Delete binary
- 8. Use transactions
- 9. Create versions
- 10. View versions
- 11. Rollback versions

Tests run - [Jared Whiklo](https://wiki.lyrasis.org/display/~whikloj) ([gist of steps\)](https://gist.github.com/whikloj/b0e177f22b1bf3216b3f966579c8dfa5)

#### Database Tests

With Tomcat7 deployment, run above manual tests with alternate backend databases ([Configuring JDBC Object Store](https://wiki.lyrasis.org/display/FEDORA4x/Configuring+JDBC+Object+Store))

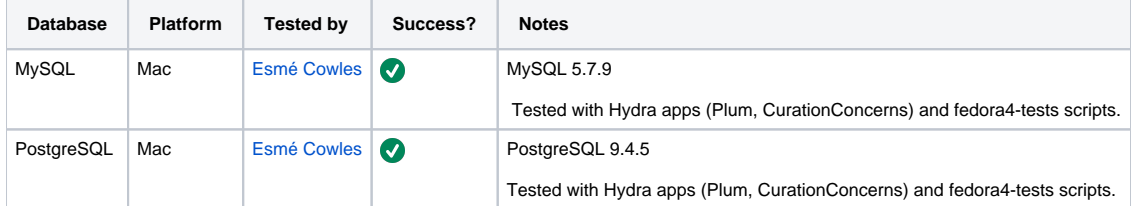

### Vagrant Tests

vagrant destroy vagrant up

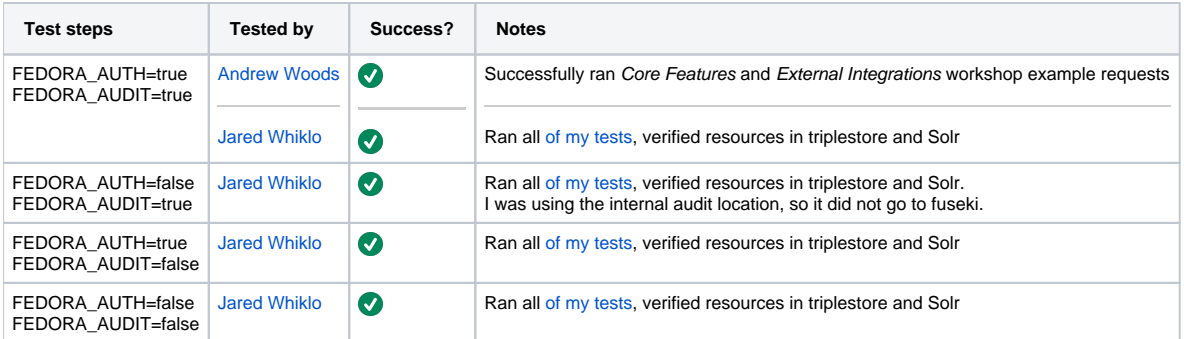

#### **Manual Tests**

Same as above, plus:

- 1. Verify audit events are in triplestore
- 2. Verify resources are in triplestore
- 3. Verify resources are in Solr
- 4. Verify authorization works for the two auth-enabled configurat

5.

Application Link configuration.

ks: **8 failure**, success: **8** 

Unable to locate Jira server for this macro. It may be due to